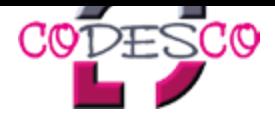

## **Entwicklung - klassisch oder agil?**

Bei den **klassischen Entwicklungsmethoden** wird versucht, im Vorwege die Projekte so planbar wie möglich zu machen. Dabei wird entsprechender Aufwand bereits für die Planung fällig - von Anforderungserhebung über Lasten- und Pflichtenheft bis Vorgehensmodell, über Analyse, Entwurf der Softwarearchitektur und Strukturiertes Design, Programmierung, Validierung, Qualitätsmanagement bis hin zur Dokumentation und Einführung.

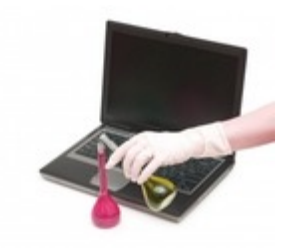

Treten während des Projektes Änderungen (= Change Requests) auf, kann das nur mit entsprechendem Aufwand realisiert werden, da viele der bereits geplanten und durchgeführten Schritte ggf. geändert und angepasst werden müssen.

Bei großen Projekten mit festem Zeit- und Budgetplan kann die klassische Methode nach wie vor sinnvoll sein, um Entwicklungsphasen planmäßig zu erreichen.

Bei vielen Projekten aber haben wir festgestellt, dass die sogenannte **agile Entwicklung** das gesamte Projekt beschleunigt, flexibel hält und insgesamt günstiger macht.

Eine nicht zu starre Planung und Realisation gibt jederzeit die Möglichkeit bei Änderungswünschen, Optimierungen oder externen Störfaktoren flexibel zu reagieren. Das Projekt kann jederzeit - gemeinsam mit Ihnen - den Anforderungen entsprechend angepasst werden.

Voraussetzung für eine schnelle und erfolgreiche Umsetzung ist hier eine gute Kommunikation. Sie als Kunde sind direkt in den Prozess eingebunden, haben aber dadurch auch eine gute Kontrolle über den Entwicklungsstand.

Wir stimmen die optimale Entwicklungsmethode mit Ihnen und ihren Anforderung ab und beraten Sie gern, welches Vorgehen für ein Projekt am sinnvollsten ist.

## **Wissenswertes zu den Entwicklungsmethoden zum Nachlesen finden Sie hier:**

*Quelle: Bitkom: www.bitkom.org*

Leitfaden Agiles Software Engineering Made in Germany

*Quelle: TU Berl[in:](http://www.bitkom.org/de/publikationen/38337_76498.aspx)*

[Klassische](http://www.codesco.com/fileadmin/bilder_grafiken/Sonstiges/LF_Agiles_Software_Engineeringpdf_1_.pdf) [vs.](http://www.codesco.com/fileadmin/bilder_grafiken/Sonstiges/LF_Agiles_Software_Engineeringpdf_1_.pdf) [ag](http://www.codesco.com/fileadmin/bilder_grafiken/Sonstiges/LF_Agiles_Software_Engineeringpdf_1_.pdf)ile [Methoden](http://www.codesco.com/fileadmin/bilder_grafiken/Sonstiges/LF_Agiles_Software_Engineeringpdf_1_.pdf) der Sof[twareentwicklung](http://www.codesco.com/fileadmin/bilder_grafiken/Sonstiges/LF_Agiles_Software_Engineeringpdf_1_.pdf)